# **Adobe Photoshop 2021 (version 22) Keygen Full Version Download**

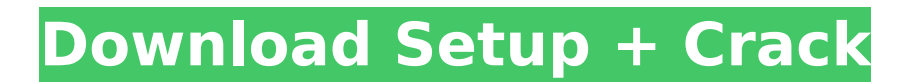

### **Adobe Photoshop 2021 (version 22) Crack Activation Code With Keygen [Updated] 2022**

Photoshop Features in Depth Photoshop includes a number of helpful features that make it a useful tool for digital imaging. These features include: - Wrinkles and Curves - Adjustment Layers - Dropping - Liquify - Layers - Smart Objects - Timing - Noise Filters - Image Size - Transparency - Channels - Selection - Blending Modes - Color Correction - Layer Styles - Color Picker - Hue/Saturation - Masks - Scaling - Blending Tools - Raster and Vector Editing - Saving Files - Duplicating Objects 1. Wrinkles and Curves Wrinkles and Curves is Adobe's advanced version of the popular Lasso tool that includes a number of useful tools. Unlike the Lasso tool, the Wrinkles and Curves tool offers more precision in the selection process as it is more precise and can have control over the selection process. With the tool, users can isolate lines, curves, and contours that form a solid shape, selected area, or define edges within the image. The tool works by using a Stroke to create an object that represents the shape of the object or area the user would like to select. These are then transformed into points. The user can then use the Stroke to expand or contract the objects area. This can include scaling the point size or creating a line by merging the points together to create a large object. In addition to choosing the area, the user can also choose how the user would like to manipulate the selection, such as to make it smaller, bigger, or create a new shape that uses both objects for a union. 2. Adjustment Layers As opposed to other image manipulation programs, Photoshop offers an easy way to edit an image with layers. This system allows you to not only make changes to the image but also to keep the layers intact. This allows you to go back to the image at any time and return to exactly what it was before. This is very helpful because as a photographer you may be dealing with a variety of different subjects. Some of them require a certain amount of exposure, others require a certain amount of editing or retouching, and some may require an image with different lighting

### **Adobe Photoshop 2021 (version 22) Crack With Registration Code**

Our list of the best Photoshop alternatives for free is divided into easy to use and more complex options for professionals and enthusiasts. 40 Best Photoshop Alternatives for Free 1. Corel PaintShop Pro X6 One of the best online image editor software and photo collage tools with a variety of collage templates, stickers, and filters are available here. Using this program, you can create, edit and apply different effects like airbrush, text, shape, comic, paint, image effects, photo re-sizing and cropping, and edit video images. This tool also provides dozens of collage and image editing templates. You can use this software as a standalone application or get the PPSX cloud service for free, and you can save your projects online. This application is good for beginners as it only needs some basic knowledge of images. 2. Sketch Up Pro SketchUp Pro, a professional illustration program for beginners, offers good results and a simple interface. It has a significant number of features to work with, as well as other 3D tools. Just like other 3D modeling programs, you can use SketchUp Pro to create 2D/3D models, which allows you to run basic 2D graphics programs with 3D models and display them on a webpage, 3D-editable PDF documents or printed documents. 3. Corel Draw Creative Suite 2018 Like Photoshop Elements, Corel Draw, an image editing program for photographers and graphic designers is a program for everyone who wants to improve their images. One of the best alternatives to Photoshop is this Corel Draw program that offers good performance and a small system footprint. You can import images from any of your devices and edit them accordingly. The software has very good features like color, layer, and effect management, an eraser tool, and 3D capabilities. It also has a drawing and a drawing tools in one window. This program can save your document in PDF, JPG, and PNG formats. You can also export your work to Illustrator, PaintShop Pro, Corel Photo-Paint, PaintShop Pro X6, and Photoshop. 4. Affinity Designer Affinity Designer is a better alternative than Photoshop, and it is the best option for designers and artists who want to create visually appealing images. Affinity Designer is a vector graphics editor and 388ed7b0c7

## **Adobe Photoshop 2021 (version 22) Crack+ Keygen Full Version**

A look ahead to a cloud strategy Lessons from SAP's Cloud Strategy Back in October 2011, SAP announced its future strategy – "SAP Cloud Strategy 2011" – which defines a new era in the history of SAP software. The strategy – released less than a year after SAP acquired Success Factors, a French Cloud computing services company – is aimed at extending the range of SAP solutions to include Cloud-enabled applications and in-memory computing. SAP's previous strategy, "Cloud Strategy 2009", also came out in October 2009. It focused on extending the application portfolio for use in a Cloud environment, moving SAP from a traditional client/server application to a collaborative approach. This strategy set the direction for further upgrades that have the aim of delivering SAP solutions more rapidly and smoothly. The strategy is not limited to the implementation of software and services in the Cloud but also targets supporting the adoption of new technologies. These include new devices, applications that provide real-time data and more. The strategy also includes the delivery of cloud software, such as SAP on-demand with a real-time replicable model for cloud-enabled Business Suite apps and SAP for HANA. It also includes access to a vast range of cloud-enabled data sources, helping SAP deliver a truly global experience. This strategy is still followed as an active document, but SAP's focus on the Cloud and how the strategy relates to mobility has led to two other documents; the "Cloud Strategy for Mobile Applications" and the "Cloud Strategy for Mobile Business Solutions". Based on our work in understanding the implications of the Cloud and strategies that support it, we have come to some conclusions. The Cloud is an enormous opportunity and the first step is to listen to the market. The market is changing and will continue to change, as the Cloud becomes more accepted by businesses and "Cloud natives" become a preferred customer base. The Cloud has already been demonstrated by businesses in a range of industries. The next step is to connect this to other technologies that are emerging to deliver a true Cloud-based solution. The Cloud does not have to be a static environment and the opportunity is for businesses to speed up their mobility. Connecting to other technologies that can enable a more mobile business is crucial. The Cloud is a means to an end – delivering a business-driven solution to an end user and not the end. Technologies

### **What's New in the Adobe Photoshop 2021 (version 22)?**

It's summer. You're bored. You could be spending every day obsessing over the latest birdcatching app, wondering when your vacation is going to start, plotting your end-of-summer reading list, and wondering what the hell you're going to spend the last two weeks of this miserable month doing. But, I have a suggestion: check your NYC real estate web sites and make plans to move there. This city is out of control. The Hamptons are a four-hour drive. New Jersey is the same. And if a hurricane goes through, that's another night of car rental before you can reach the city. Plus, this city is stunning. It's not a bad move, at all. This city, and all of its lovely neighborhoods and exciting new parks, new buildings, new restaurants, and new bars, is waiting for you. But, you know, if you don't get off that train station, what's going to happen? 1. Why You Should Move to New York City This Summer You're going to need an apartment. If you plan to spend the month of July in Manhattan, here are three things you absolutely need to keep in mind while your apartment hunting: The girls don't all live together You need an apartment that's big enough to house two roommates, and that means \$2,000-\$3,000 on a two-bedroom apartment in Midtown or on the Upper East Side. If your roommates aren't at least a little introverted, the first thing they'll do when they move in is turn off all the lights in the apartment and lock the windows and doors. This is, and only this, is going to be tolerable for the first one or two weeks, and it's what you'll be enduring every day, probably with your new best friend, Chloe. But after the first two weeks, or after the first month, when the girls start fighting over who's going to do all the dishes, that's when all hell is going to break loose. It's going to be hell, because there's no way you're sharing the space you paid for with people who don't like the same things as you. It

### **System Requirements:**

NVIDIA GeForce GTX 980: Windows 10: Version 1511 (Build 10.0.10586) Intel Core i7-4790 @ 3.6 GHz (8 Core) NVIDIA GeForce GTX 970 Intel Core i5-4670 @ 3.2 GHz (4 Core) Intel Core i5-4570 @ 3.0 GHz (4 Core)

Related links:

[https://www.theblender.it/adobe-photoshop-2021-version-22-4-activation-keygen-full-version](https://www.theblender.it/adobe-photoshop-2021-version-22-4-activation-keygen-full-version-for-pc-updated/)[for-pc-updated/](https://www.theblender.it/adobe-photoshop-2021-version-22-4-activation-keygen-full-version-for-pc-updated/) <http://seoburgos.com/?p=32162> <https://shrouded-taiga-95335.herokuapp.com/farwero.pdf> [https://travelwithme.social/upload/files/2022/07/ZgWszTArt5bBo1vMXrkz\\_05\\_20e363f14778c](https://travelwithme.social/upload/files/2022/07/ZgWszTArt5bBo1vMXrkz_05_20e363f14778c8c7de1d89d16dac13d1_file.pdf) [8c7de1d89d16dac13d1\\_file.pdf](https://travelwithme.social/upload/files/2022/07/ZgWszTArt5bBo1vMXrkz_05_20e363f14778c8c7de1d89d16dac13d1_file.pdf) [https://artienz.com/upload/files/2022/07/mgfvzlsC76f7fadnqVc5\\_05\\_20e363f14778c8c7de1d](https://artienz.com/upload/files/2022/07/mgfvzlsC76f7fadnqVc5_05_20e363f14778c8c7de1d89d16dac13d1_file.pdf) [89d16dac13d1\\_file.pdf](https://artienz.com/upload/files/2022/07/mgfvzlsC76f7fadnqVc5_05_20e363f14778c8c7de1d89d16dac13d1_file.pdf) <https://heidylu.com/adobe-photoshop-2021-version-22-4-3-key-generator-download/> <http://cpstest.xyz/photoshop-cc-crack-file-only-with-license-code/> [https://ipayif.com/upload/files/2022/07/o121zpwYPi9ybpITqkZo\\_05\\_20e363f14778c8c7de1d8](https://ipayif.com/upload/files/2022/07/o121zpwYPi9ybpITqkZo_05_20e363f14778c8c7de1d89d16dac13d1_file.pdf) [9d16dac13d1\\_file.pdf](https://ipayif.com/upload/files/2022/07/o121zpwYPi9ybpITqkZo_05_20e363f14778c8c7de1d89d16dac13d1_file.pdf) <https://explore.psl.eu/en/system/files/webform/contact/photoshop-2021-version-222.pdf> <https://l1.intimlobnja.ru/photoshop-crack-activation-code-free-download-mac-win-2022/> [https://inmobiliaria-soluciones-juridicas.com/wp](https://inmobiliaria-soluciones-juridicas.com/wp-content/uploads/2022/07/Photoshop_2021_Version_2251.pdf)[content/uploads/2022/07/Photoshop\\_2021\\_Version\\_2251.pdf](https://inmobiliaria-soluciones-juridicas.com/wp-content/uploads/2022/07/Photoshop_2021_Version_2251.pdf) [https://libertycentric.com/upload/files/2022/07/fNXreFZqYDWDPZWOyEG8\\_05\\_e54d9eb6baa0](https://libertycentric.com/upload/files/2022/07/fNXreFZqYDWDPZWOyEG8_05_e54d9eb6baa037b9d1221a06834df931_file.pdf) [37b9d1221a06834df931\\_file.pdf](https://libertycentric.com/upload/files/2022/07/fNXreFZqYDWDPZWOyEG8_05_e54d9eb6baa037b9d1221a06834df931_file.pdf) [https://5wowshop.com/wp-content/uploads/2022/07/Photoshop\\_2022\\_Version\\_230\\_keygenex](https://5wowshop.com/wp-content/uploads/2022/07/Photoshop_2022_Version_230_keygenexe___Torrent_Free_Download.pdf) e Torrent Free Download.pdf [https://social.arpaclick.com/upload/files/2022/07/tZXieAO8brEA798jtEbf\\_05\\_20e363f14778c8](https://social.arpaclick.com/upload/files/2022/07/tZXieAO8brEA798jtEbf_05_20e363f14778c8c7de1d89d16dac13d1_file.pdf) [c7de1d89d16dac13d1\\_file.pdf](https://social.arpaclick.com/upload/files/2022/07/tZXieAO8brEA798jtEbf_05_20e363f14778c8c7de1d89d16dac13d1_file.pdf) [https://quiet-meadow-10812.herokuapp.com/Adobe\\_Photoshop\\_2021\\_version\\_22.pdf](https://quiet-meadow-10812.herokuapp.com/Adobe_Photoshop_2021_version_22.pdf) [https://internationalpatientcare.narayanahealth.org/sites/default/files/webform/elizmad780.p](https://internationalpatientcare.narayanahealth.org/sites/default/files/webform/elizmad780.pdf) [df](https://internationalpatientcare.narayanahealth.org/sites/default/files/webform/elizmad780.pdf) [https://fabbyhouse.com/2022/07/05/adobe-photoshop-cs5-crack-exe-file-torrent-activation](https://fabbyhouse.com/2022/07/05/adobe-photoshop-cs5-crack-exe-file-torrent-activation-code-download-latest-2022/)[code-download-latest-2022/](https://fabbyhouse.com/2022/07/05/adobe-photoshop-cs5-crack-exe-file-torrent-activation-code-download-latest-2022/) [https://cefcredit.com/photoshop-cc-2019-keygen-generator-product-key-full-free](https://cefcredit.com/photoshop-cc-2019-keygen-generator-product-key-full-free-download-2022-new/)[download-2022-new/](https://cefcredit.com/photoshop-cc-2019-keygen-generator-product-key-full-free-download-2022-new/) <https://shielded-crag-40419.herokuapp.com/tobiemme.pdf> [https://goodshape.s3.amazonaws.com/upload/files/2022/07/dsPwT6nlWerYCwgWYx7c\\_05\\_20](https://goodshape.s3.amazonaws.com/upload/files/2022/07/dsPwT6nlWerYCwgWYx7c_05_20e363f14778c8c7de1d89d16dac13d1_file.pdf) [e363f14778c8c7de1d89d16dac13d1\\_file.pdf](https://goodshape.s3.amazonaws.com/upload/files/2022/07/dsPwT6nlWerYCwgWYx7c_05_20e363f14778c8c7de1d89d16dac13d1_file.pdf) <https://euronylmfc.be/nl/system/files/webform/darzaka790.pdf> [https://immense-dusk-10695.herokuapp.com/Adobe\\_Photoshop\\_2020\\_version\\_21.pdf](https://immense-dusk-10695.herokuapp.com/Adobe_Photoshop_2020_version_21.pdf) <https://desolate-basin-77700.herokuapp.com/reimiyu.pdf> [https://vkraini.com/upload/files/2022/07/grPZ9Z1BSmYeTnXyvAeo\\_05\\_20e363f14778c8c7de](https://vkraini.com/upload/files/2022/07/grPZ9Z1BSmYeTnXyvAeo_05_20e363f14778c8c7de1d89d16dac13d1_file.pdf) [1d89d16dac13d1\\_file.pdf](https://vkraini.com/upload/files/2022/07/grPZ9Z1BSmYeTnXyvAeo_05_20e363f14778c8c7de1d89d16dac13d1_file.pdf) <https://www.rumahpro.id/wp-content/uploads/2022/07/reenayt.pdf> [https://censorshipfree.net/upload/files/2022/07/jhlK9KHWC4mnzofnwMOm\\_05\\_e54d9eb6baa](https://censorshipfree.net/upload/files/2022/07/jhlK9KHWC4mnzofnwMOm_05_e54d9eb6baa037b9d1221a06834df931_file.pdf) [037b9d1221a06834df931\\_file.pdf](https://censorshipfree.net/upload/files/2022/07/jhlK9KHWC4mnzofnwMOm_05_e54d9eb6baa037b9d1221a06834df931_file.pdf) [https://logicbg.com/wp-content/uploads/2022/07/Adobe\\_Photoshop\\_2022\\_Version\\_230\\_Mem\\_](https://logicbg.com/wp-content/uploads/2022/07/Adobe_Photoshop_2022_Version_230_Mem_Patch___Free_Download_3264bit.pdf) Patch Free Download 3264bit.pdf [https://pergiacolacisrou.wixsite.com/reuspigener/post/adobe-photoshop](https://pergiacolacisrou.wixsite.com/reuspigener/post/adobe-photoshop-cc-2015-version-17-universal-keygen-2022)[cc-2015-version-17-universal-keygen-2022](https://pergiacolacisrou.wixsite.com/reuspigener/post/adobe-photoshop-cc-2015-version-17-universal-keygen-2022) <https://maturesensual.sexy/wp-content/uploads/2022/07/traedre.pdf> [https://polar-waters-33886.herokuapp.com/Photoshop\\_2022\\_Version\\_2311.pdf](https://polar-waters-33886.herokuapp.com/Photoshop_2022_Version_2311.pdf)